## PRÁCTICAS DE LABORATORIO

## FUNDAMENTOS FÍSICOS DE LA INFORMÁTICA

#### E.T.S.I.N.F.

### Profesor: Jorge Más jmas@fis.upv.es

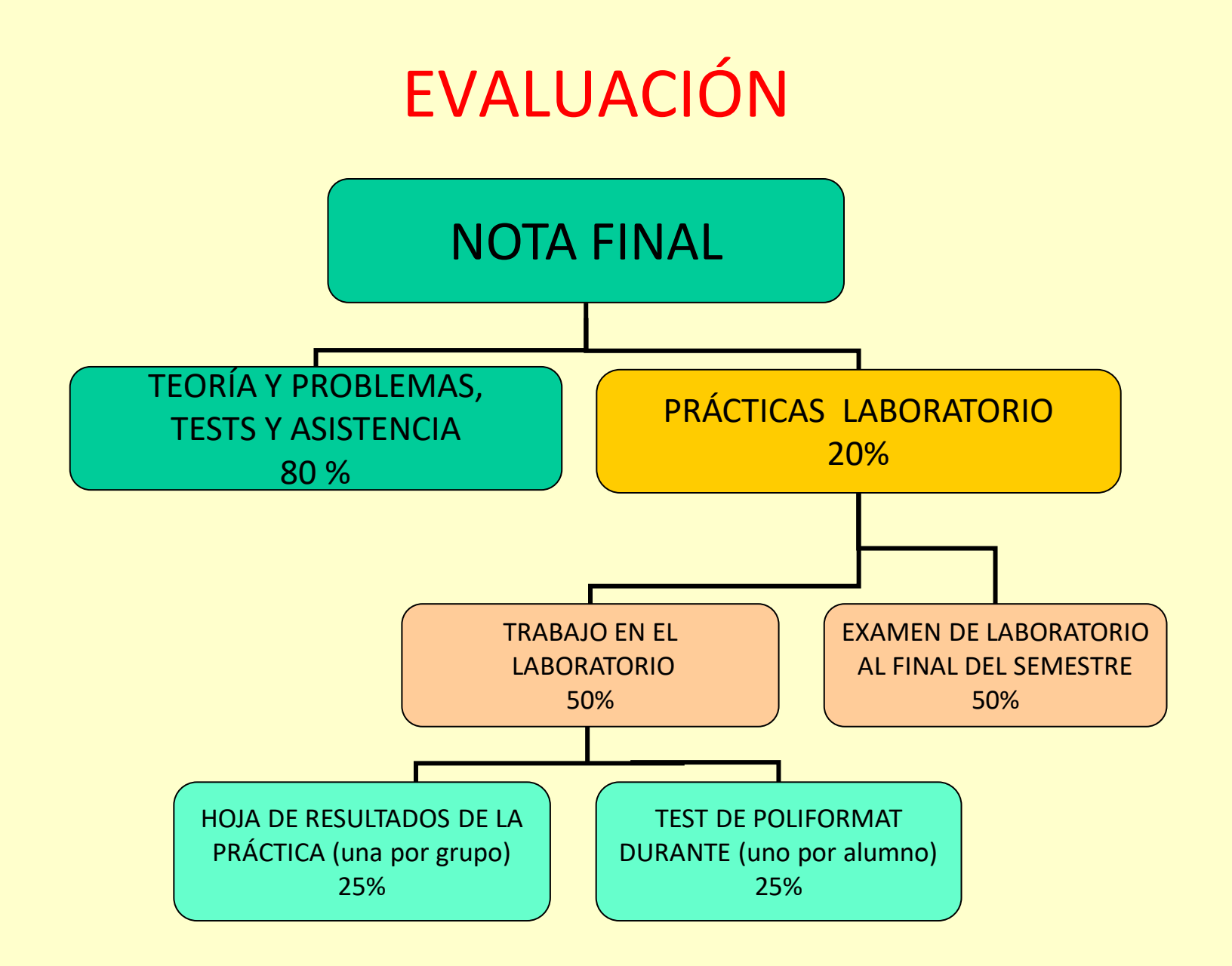

# Programa de prácticas

#### 1 Práctica/semana

- 1ª: Presentación. Errores en medidas directas.
- 2<sup>ª</sup>: El Osciloscopio.
- 3ª: El diodo de unión. Representaciones gráficas. Ajuste lineal.
- 4ª: Carga y descarga del condensador.
- 5ª: Errores sistemáticos. Ley de Ohm. Resistencia interna.
- 6ª: Receptores: el motor de C.C.
- 7ª: Análisis de redes.
- 8ª: El solenoide.
- 9ª: Examen de Laboratorio (2/3 semanas).

## Normas del laboratorio

- Las sesiones de prácticas comenzarán a la hora fijada. Debéis llegar A TIEMPO.
- Si os retrasáis más de 10 minutos, seréis admitidos en la práctica, pero será considerada como no realizada.
- Un grupo de laboratorio está formado por los componentes de una mesa (2 ó 3 alumnos).
- Cada grupo (uno de los components del grupo) deberá subir a Poliformat/Tareas la hoja de resultados (una única hoja por grupo) de cada práctica. Para hacerlo, dispondréis de DOS DÍAS. La hoja de Resultados será calificada.
- Además, cada alumno deberá hacer el test de Poliformat correspondiente durante la semana posterior a la sesión de prácticas.
- Está absolutamente prohibido tener cualquier comida o bebida en la mesa. Es peligroso para los aparatos y las personas.

Encontraréis todo el material de Laboratorio en la web <http://jmas.webs.upv.es/ffi/> -> Practicas Material para las sesiones de Laboratorio

Allí encontraréis la fecha de cada sesión; hay algunas semanas sin prácticas.

El documento más importante para poder llevar a cabo la práctica es la GUIA DE LA PRACTICA, que explica tanto las bases teóricas de la práctica, como los detalles para completarla en el Laboratorio.

Además de la guía, podéis encontrar videos, presentaciones o software explicando algún aparato o aclarando la tarea a realizar. Muy importante es la Hoja de resultados, útil para anotar todas las medidas y cálculos en el Laboratorio, y que deberéis subir a Poliformat/Tareas.

Debéis leer y ver estos documentos antes de venir al Laboratorio porque NO HABRÁ EXPLICACIÓN DE LA PRÁCTICA al comenzar la sesión. Deberéis comenzar la práctica inmediatamente al llegar al laboratorio.

## ERRORES EN LAS MEDIDAS

Todas las medidas deben darse con su error absoluto o incertidumbre absoluta (normalmente abreviado como error), que establece un intervalo en el que estará, con cierta probabilidad, el valor buscado:

#### $x + \Delta x$

*Ejemplo: 48,7 ± 0,3 m significa que el valor de la medida buscada está, "probablemente" en el intervalo 48,4 , 49,0.*

El error relativo es el cociente entre el error absoluto y el valor medido. Es útil para comparar diferentes medidas:

$$
\varepsilon_r(x) = \frac{\Delta x}{x}
$$

## ERRORES EN LAS MEDIDAS

- **Hay dos normas para expresar correctamente una medida**:
- 1. El error no debe escribirse con más de dos cifras significativas, pudiendo escribirse únicamente con una.
- 2. La última cifra significativa de la medida no debe tener un orden decimal menor que la misma cifra del error.

*Ejemplos: Medidas incorrectamente escritas Medidas correctamente escritas 48,721 ± 0,32 V 48,72 ± 0,32 V 4,6 ± 0,0182 V 4,6 ± 0,018 V 563,1 ± 30 cm 563 ± 30 cm 872·10-6 ± 0,8656·10-4 N (8,72 ± 0,87)·10-4 N 4,6782·10-8 ± 4,61·10-10 A (4,678 ± 0,046) ·10-8 A 0,23±3 ºC 0±3 ºC*

**De derecha a izquierda: Primero debe redondearse el error y luego la medida**

## ERRORES EN LAS MEDIDAS

#### • **Comportamiento normal. Campana de Gauss**

Cuando una variable depende de un gran número de factores independientes, la Estadística dice que esta variable tiene un comportamiento "normal". Ello ocurre en un Laboratorio de Física, donde las medidas dependen de muchos factores: habilidad del observador, aparatos de medida, temperatura, humedad, …….

Estas variables siguen una campana de Gauss:

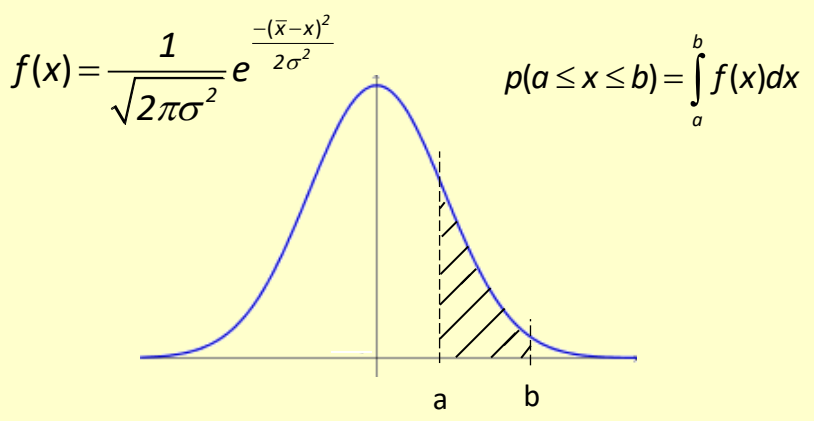

 $\overline{X}$ : Valor medio. El más probable : Desviación típica <sup>o</sup> standard *<sup>x</sup>*

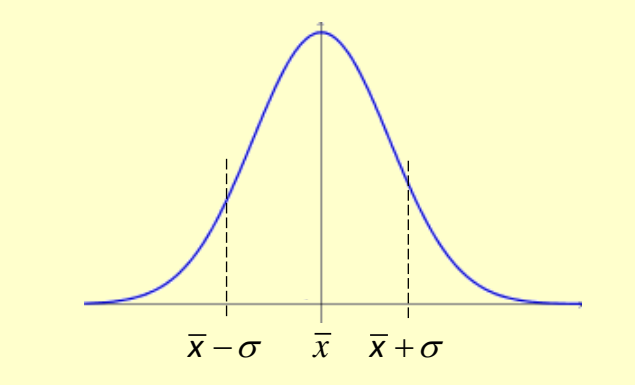

La probabilidad de que el valor "cierto" esté en el intervalo  $\overline{x}$  −  $\sigma$ , $\overline{x}$  +  $\sigma$  es el 68 %

• **Exactitud y Precisión. Errores Sistemáticos y accidentales**

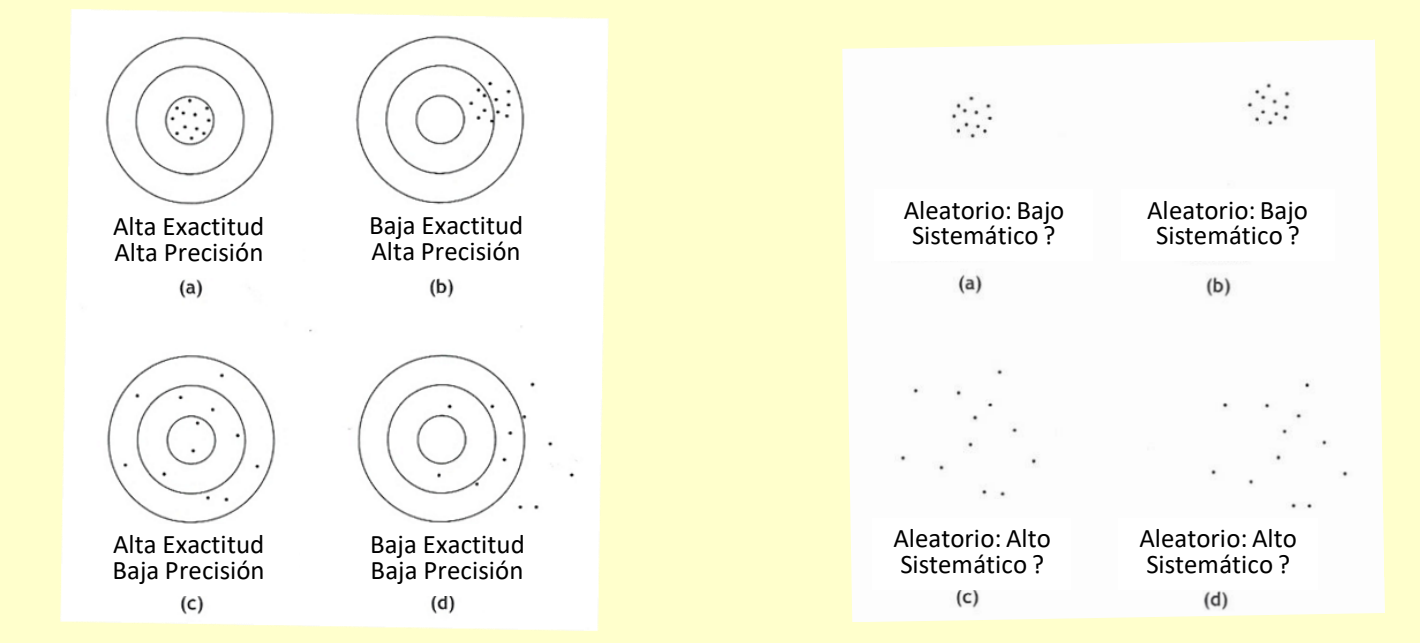

Errores aleatorios pueden minimizarse tomando varias medidas (una muestra de la población). Normalmente, tres medidas es suficiente.

Errores sistemáticos no se corrigen con varias medidas. Tanto el método de medida como la calibración de los aparatos deben ser comprobados.

#### **Si la medida se toma varias veces:**

- $(x_1, x_2, \ldots, x_N)$  son las N medidas tomadas
- Se calcula el valor medio  $\overline{x} = \frac{i=1...N}{N}$  (PROMEDIO con Excel)

$$
\overline{x} = \frac{\sum_{i=1...N} x_i}{N}
$$

• Se calcula el error tipo A (desviación típica de la media):

$$
\Delta_A(x) = \sqrt{\frac{\sum_{i=1...N} (x_i - \overline{x})^2}{N(N-1)}} \qquad (\frac{DESVEST.M}{\sqrt{N}} \text{ con Excel})
$$

#### **Siempre (sea cual sea el número de medidas tomadas):**

- Calculamos el error tipo B, debido a la falta de exactitud del instrumento de medida:
	- Este error debe ser estimado de acuerdo con las instrucciones dadas por el fabricante del instrumento en las hojas de características técnicas, o de acuerdo con la experiencia del observador.
	- Si no tenemos hojas de características, el error tipo B puede calcularse a partir de la resolución (a) del aparato (el valor mínimo que puede leer). La Estadística dice que una forma de calcular este tipo de error es:

$$
\Delta_{B}(x) = \frac{a}{2\sqrt{3}}
$$

#### ERRORES EN MEDIDAS DIRECTAS *a*  $x = \frac{1}{x}$ *2 3*  $\Delta_{\circ}(x) = \frac{1}{x}$

#### **Siempre (sea cual sea el número de medidas tomadas):**

• Cálculo del error tipo B cuando no disponemos de hojas de características del aparato. Dos ejemplos:

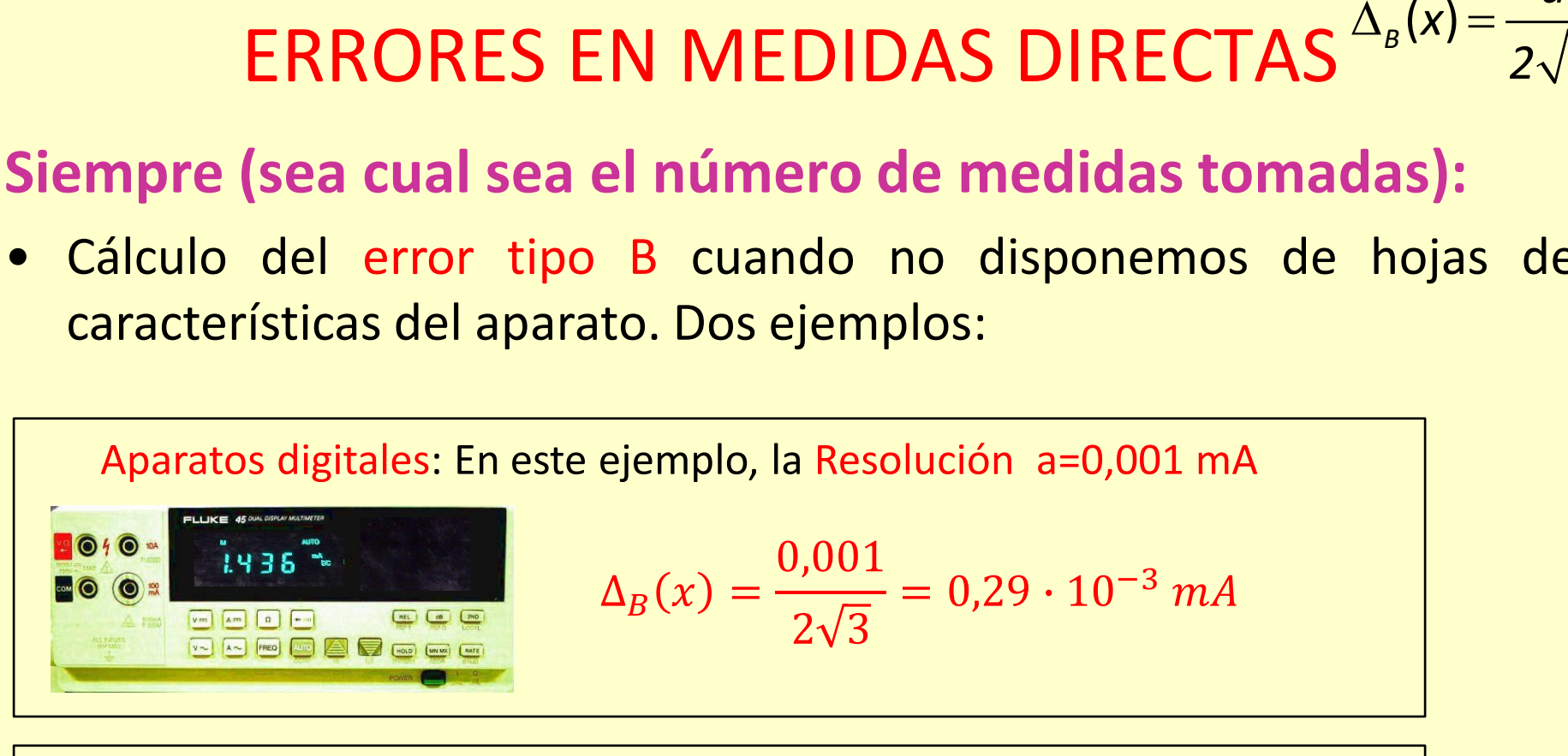

Aparatos analógicos: En este ejemplo, la Resolución a=0,5 V

**SETTE DELTS** 

$$
\Delta_B(x) = \frac{0.5}{2\sqrt{3}} = 0.14 V
$$

Para cada aparato, y según la escala de medida, la resolución puede ser diferente

#### **Si se toman varias medidas:**

- Se acepta que el valor "cierto" es el valor medio de las N medidas.
- El error de la medida es el mayor de los errores tipo A y tipo B:

 $\Delta(x) = \max(\Delta_A(x), \Delta_B(x))$ 

#### **Si se toma una única medida:**

- Se acepta que el valor "cierto" es la medida tomada (verificar).
- El error de la medida es el error tipo B:

$$
\Delta(x) = \Delta_{\rm B}(x)
$$

## **¿Cuántas medidas son necesarias?:**

- Empezamos tomando tres medidas.
- Calculamos la dispersión (D) de las medidas tomadas:

$$
D=\frac{x_{\text{max}}-x_{\text{min}}}{\overline{x}}100
$$

- Si D < 2%, entonces las tres medidas tomadas son suficientes.
- Si D > 2%, tenemos que tomar tres medidas adicionales (6 en total) y comprobar que la dispersión resultante es < 8%.
- Si D > 8%, tenemos que tomar nueve medidas adionales (15 en total), y comprobar que la dispersión resultante es < 12 %.
- Si D > 12 %, tenemos que incrementar hasta un mínimo de 50 medidas y tratarlas estadísticamente.

# CÓDIGO DE COLORES DE RESISTENCIAS

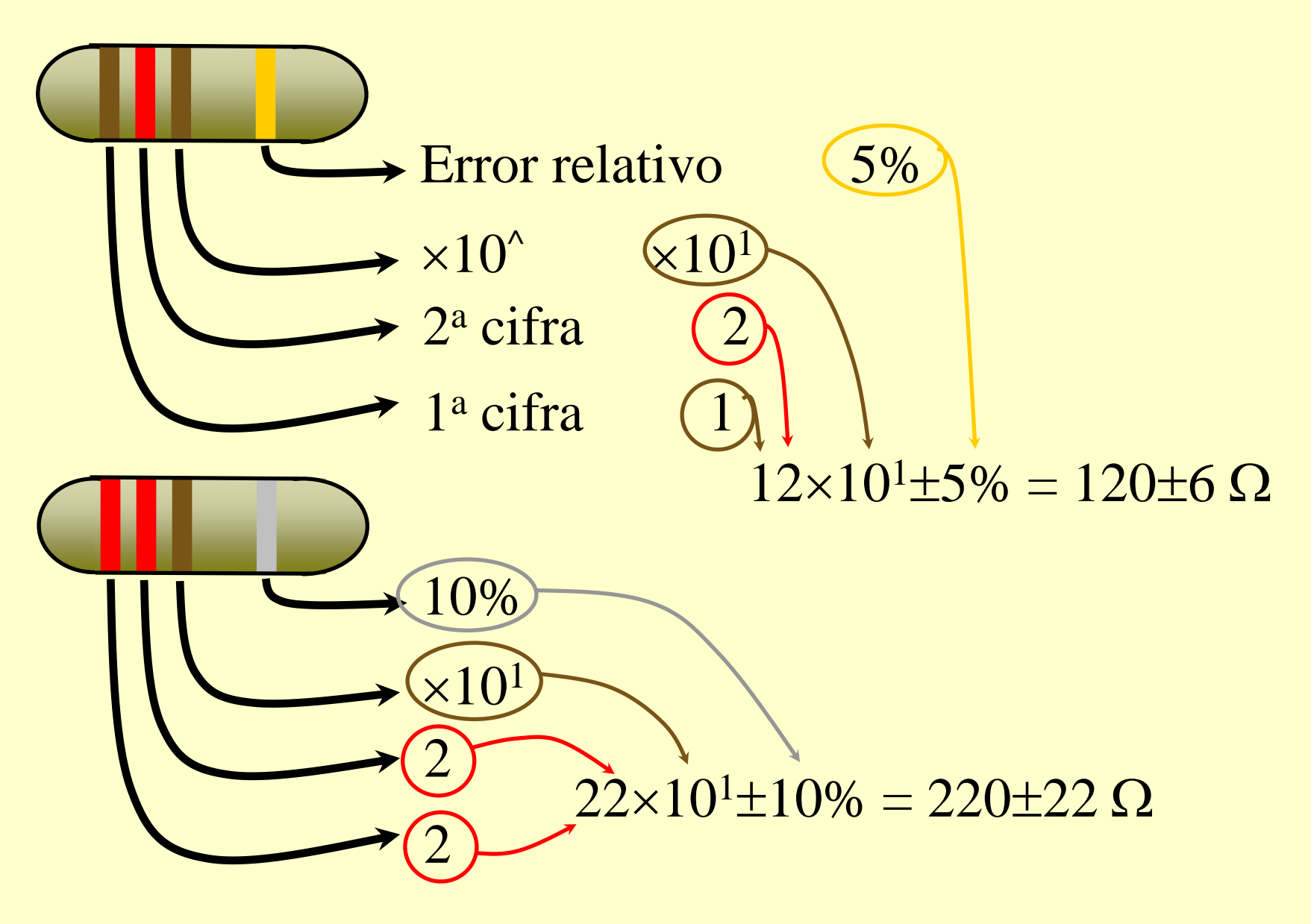

## PRÁCTICA SIGUIENTE: El Osciloscopio. Errores en medidas indirectas.

ANTES DE VENIR AL LABORATORIO TENÉIS QUE:

- Haber subido a Poliformat/Tareas (cada grupo) la hoja de resultados de la práctica anterior (ver fecha límite).
- Responder, cada uno de vosotros, el test de Poliformat de la práctica que ya habéis hecho. Para ello disponéis de la semana posterior a la realización de la práctica.
- Ver en la web el material de la práctica siguiente, fundamentalmente leer y comprender la guía de la práctica.